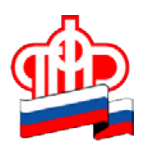

**Государственное учреждение – Отделение Пенсионного фонда РФ по Орловской области**

302026, г. Орел, ул. Комсомольская, 108, телефон: (486-2) 72-92-41,

факс 72-92-07

## **Пресс-релиз**

## **Контролировать свой лицевой счет можно онлайн**

*Сегодня на расчет будущей пенсии гражданина влияет несколько факторов: размер официальной заработной платы, продолжительность страхового стажа и возраст обращения за назначением страховой пенсии. В интересах каждого работника контролировать, насколько добросовестно его работодатель уплачивает за него страховые взносы.* 

Наиболее удобным способом проверки пенсионного счета является [Личный кабинет](https://es.pfrf.ru/)  [гражданина](https://es.pfrf.ru/) на сайте ПФР, а также бесплатное мобильное приложение Пенсионного фонда, доступное для платформ iOS и Android. Чтобы в полном объеме воспользоваться данными сервисами, необходимо быть зарегистрированным в ЕСИА – Единой системе идентификации и аутентификации и иметь подтвержденную учетную запись в данной системе. Граждане, зарегистрированные в ЕСИА, в Личном кабинете могут посмотреть и распечатать выписку о состоянии индивидуального лицевого счета. Данный документ позволяет контролировать полноту и своевременность перечисленных страховых взносов как действующим работодателем, так и бывшими.

Напоминаем, что подтвердить учетную запись в ЕСИА на территории Орловской области можно в [Центрах обслуживания пользователей ЕСИА.](https://esia.gosuslugi.ru/public/ra/) Гражданам, являющимся клиентами кредитных организаций ПАО «Сбербанк России», АО «Тинькофф банк» и ПАО «Почта банк», доступна возможность создать, а при наличии подтвердить учетную запись Госуслуг онлайн в интернет - банках Сбербанк-Онлайн веб-версии и Тинькофф, а также интернет- и мобильном банке Почта Банк Онлайн. После проверки данных граждане получают Подтвержденную учетную запись без необходимости очного посещения отделения банка или Центра обслуживания.

Если же регистрация в Единой системе идентификации и аутентификации не пройдена, то через сайт ПФР можно предварительно заказать выписку из индивидуального лицевого счета и затем получить ее в клиентской службе.

Кроме того, получить выписку можно через портал Госуслуг, а также в офисах МФЦ и территориальных органах ПФР при личном обращении.